### Announcement

- Final Presentations
	- June 10, 3:30‐6:30 in Gates B‐03
	-

### – Final project write‐ups due June 10 by 11:59pm **Biomedical Informatics 260**

**Computer Reasoning with Images Lecture 19** Spring 2019

### **Review: Our Data Landscape**

- 1. Images have a rich set of semantic and computational features
- 2. Representing semantic features (DICOM,AIM, RDF) give these data standard structure and make them machine accessible
- 3. Machine Learning algorithms help us to make a variety of applications (e.g., classification, prediction, etc.)

### **Computerized Reasoning**

- **What is computerized reasoning?**
- **What is reasoning by query?**
- **What are methods for image query?**
	- **String matching on text**
	- **Query AIM annotations with API**
	- **Query RDF annotations with SPARQL**
- **What is decision support?**
- **What are methods for decision support?**

# **What is computerized reasoning?**

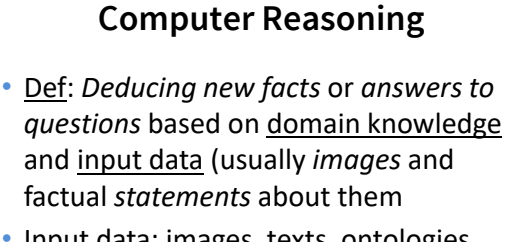

• Input data: images, texts, ontologies • NB: *annotated images/texts* are crucial

What is computer reasoning?

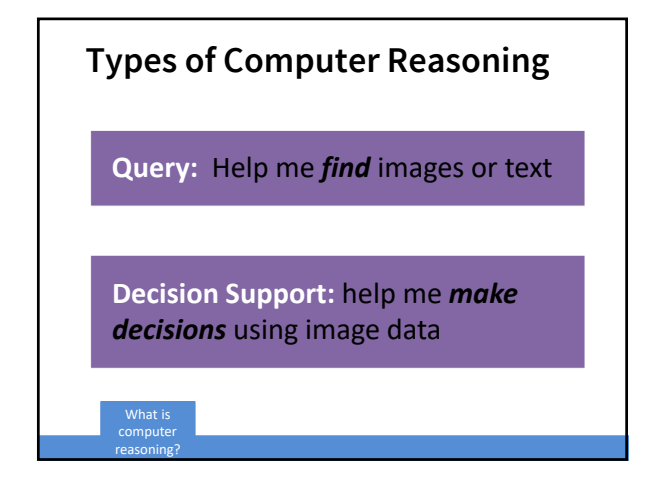

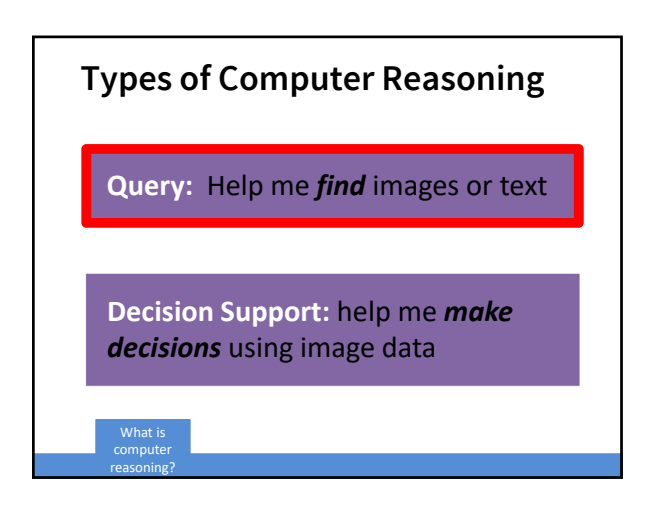

**What is reasoning by query?**

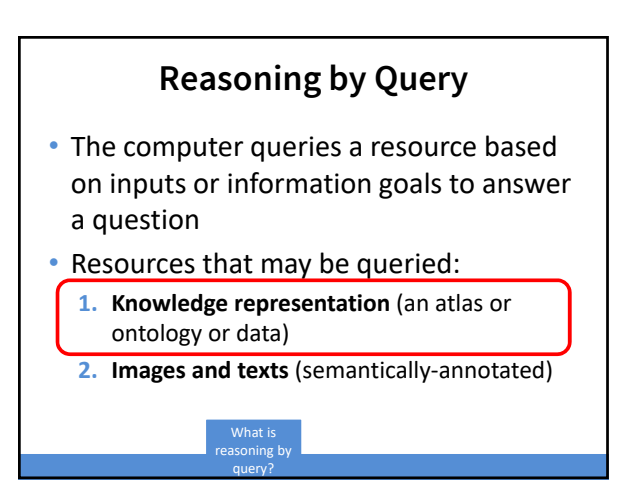

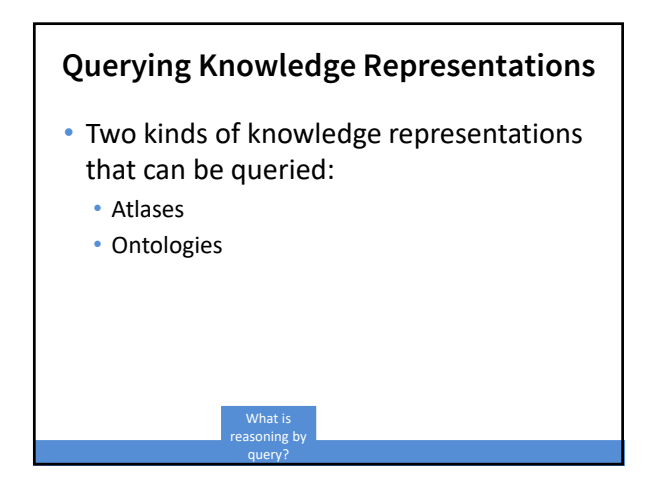

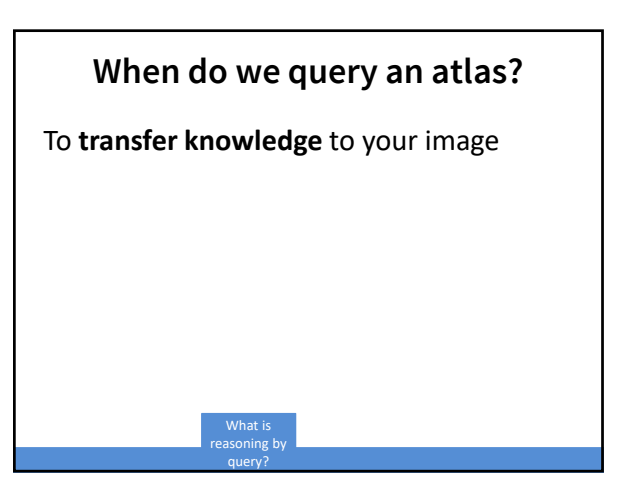

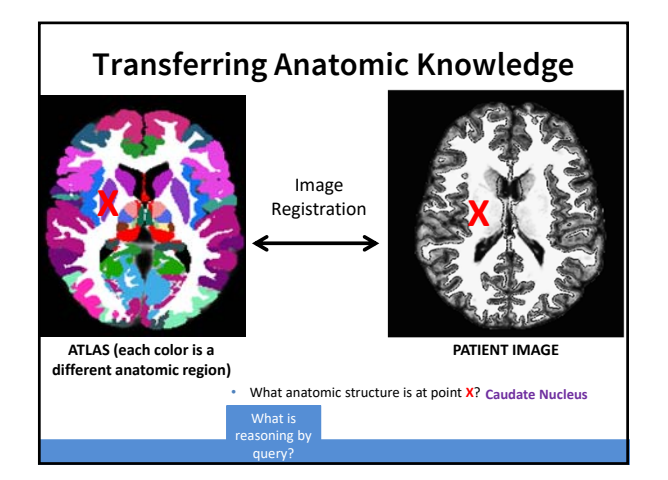

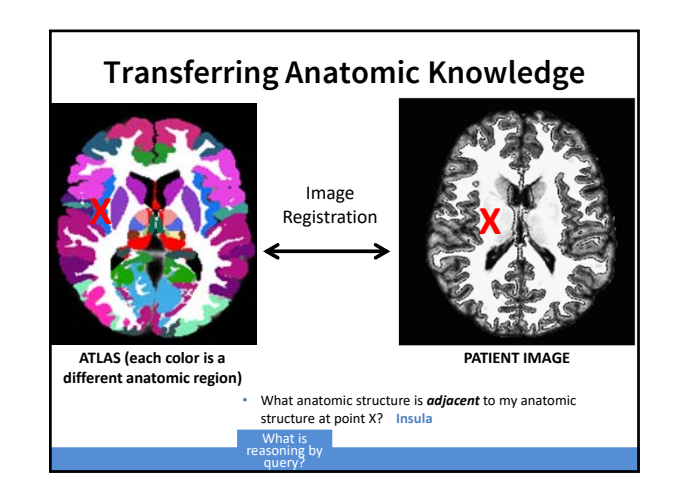

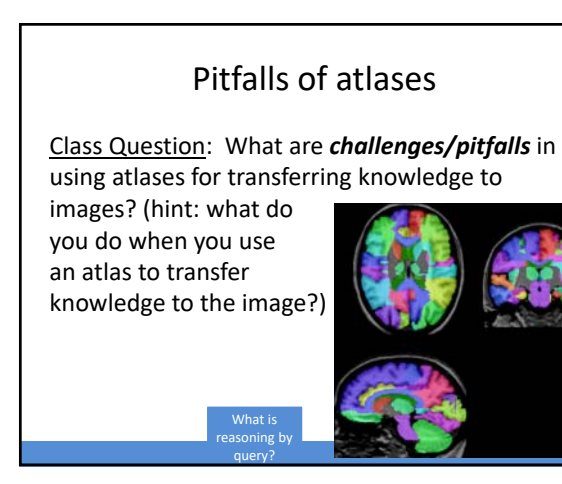

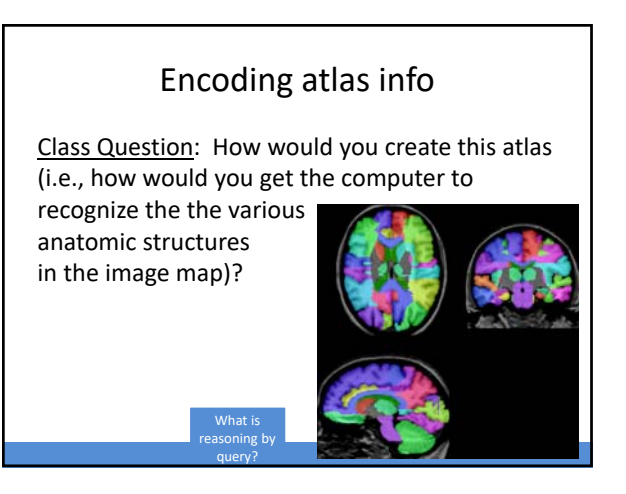

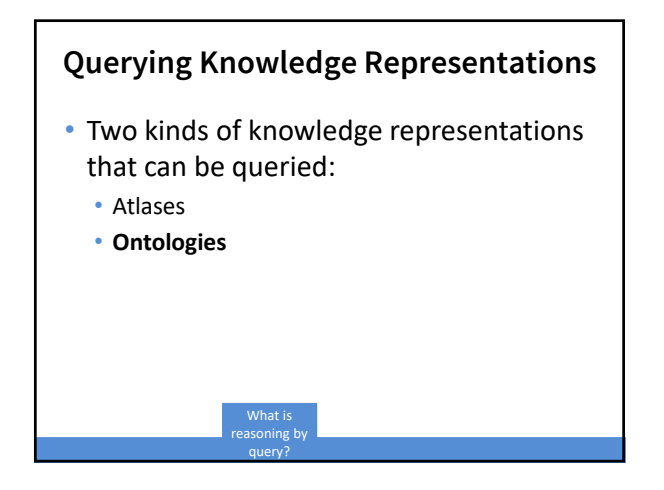

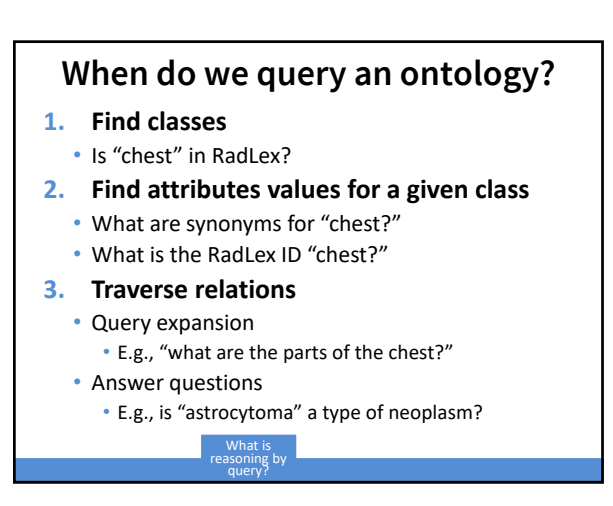

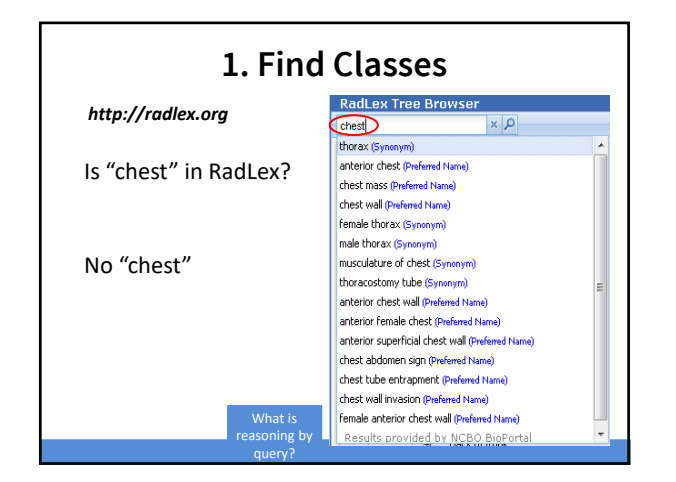

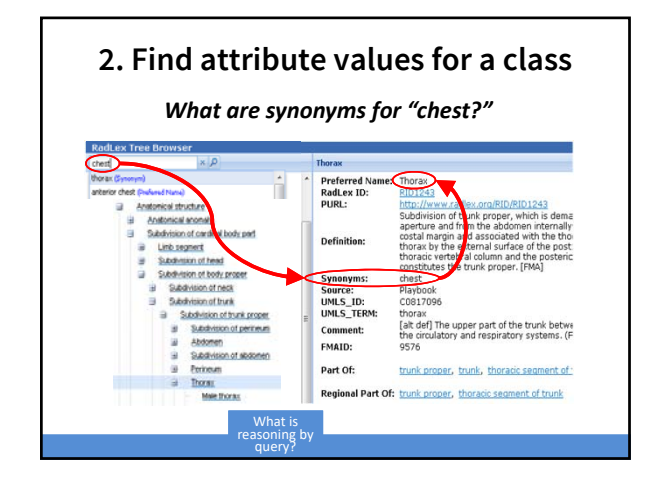

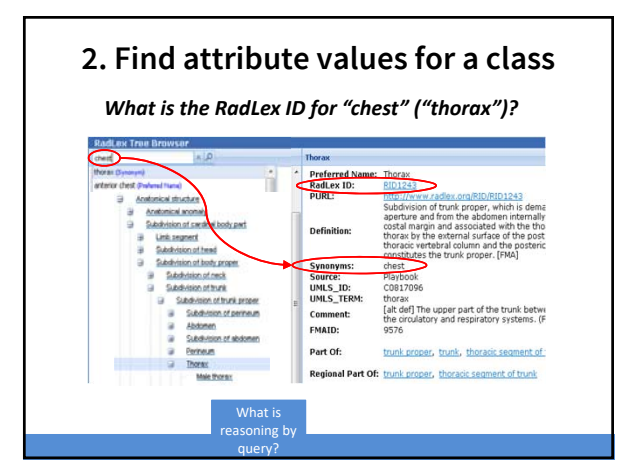

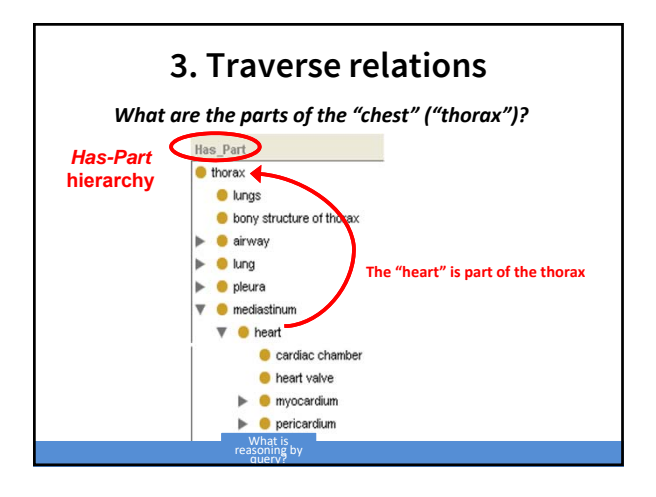

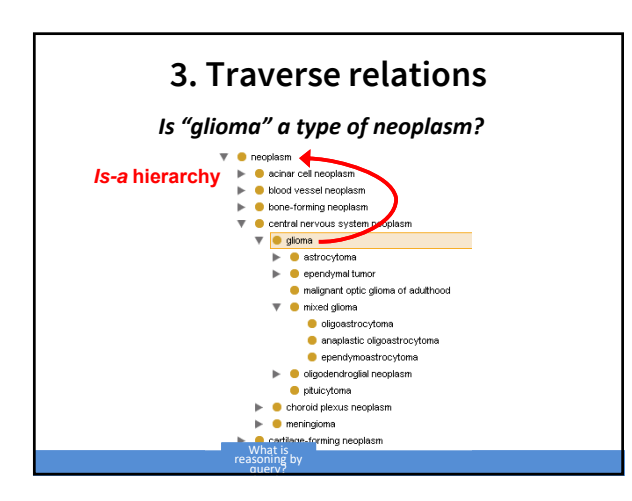

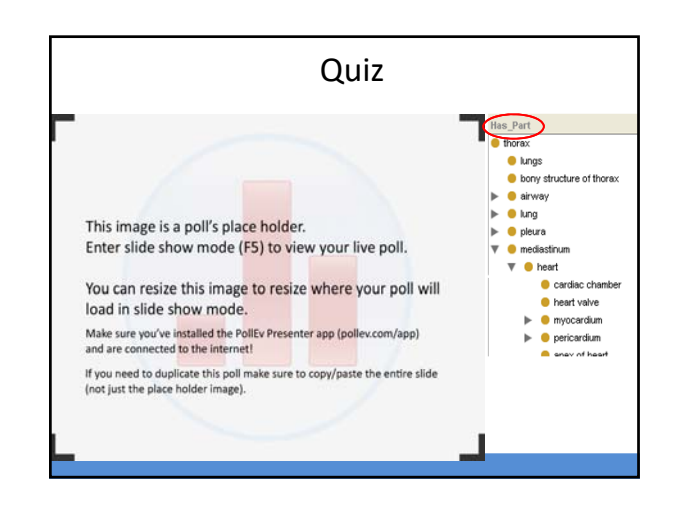

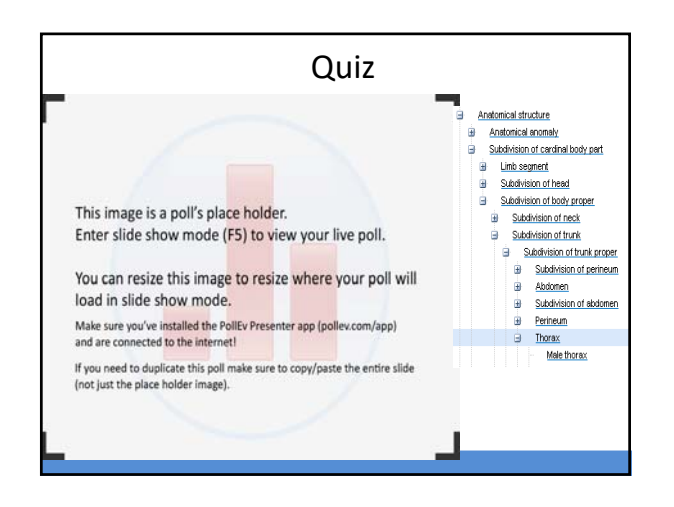

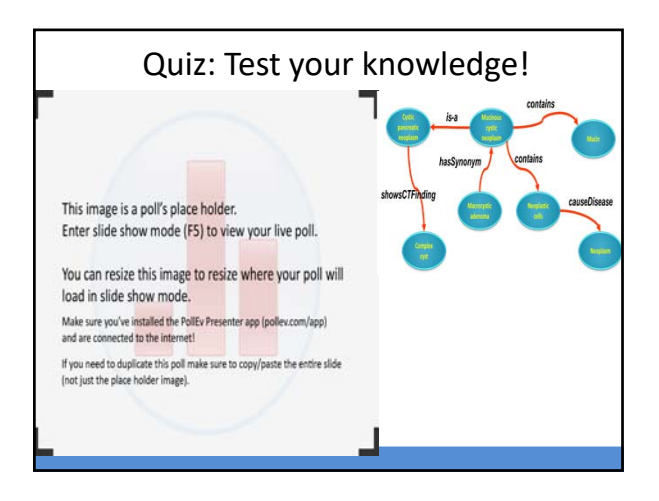

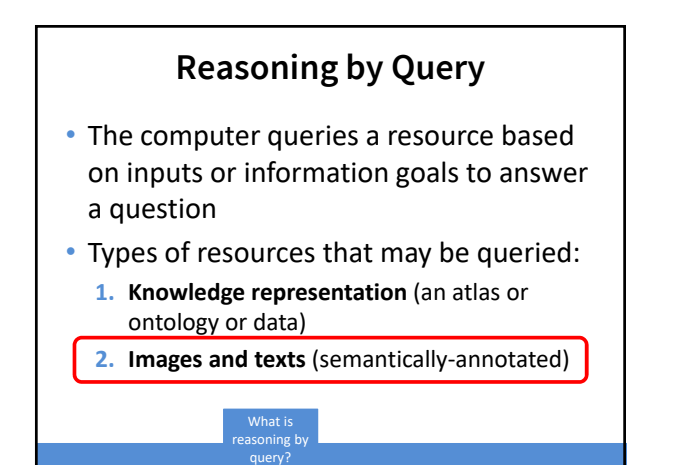

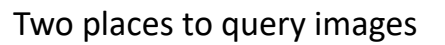

- Image header
	- Contains image metadata **directly associated with the image**
	- Acquired **at the time the image is created**
- Image annotations
	- Contains image metadata that are **separate from the images** (e.g., radiology report, image labels added by a reader)
	- Acquired af**ter the image is created** What is

reasoning by query?

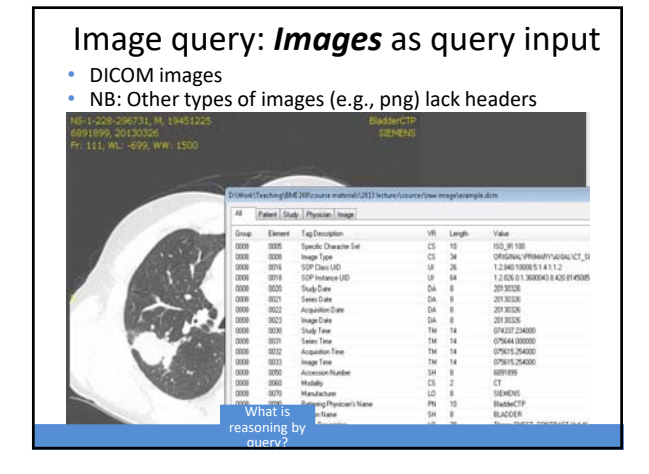

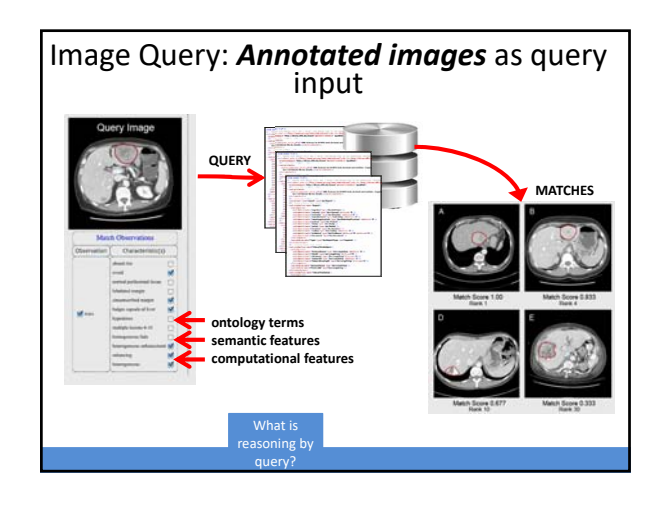

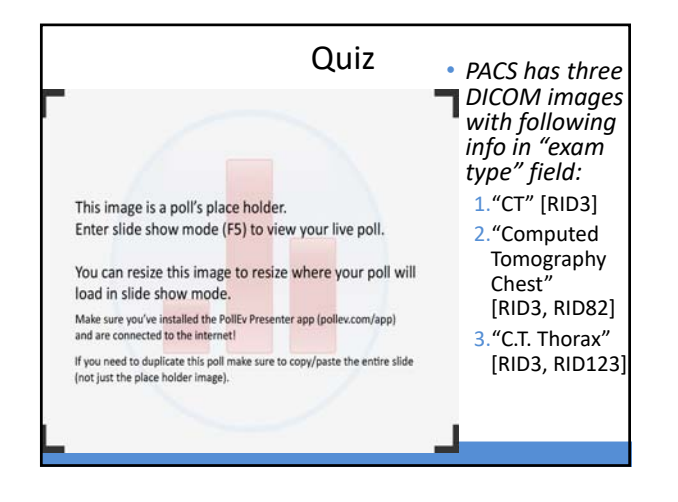

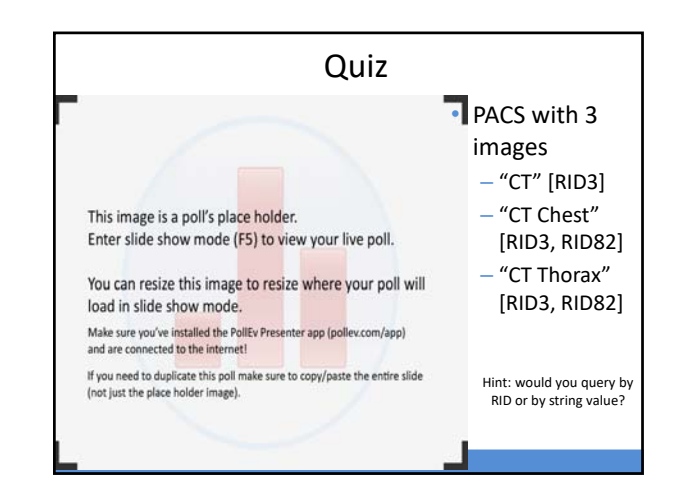

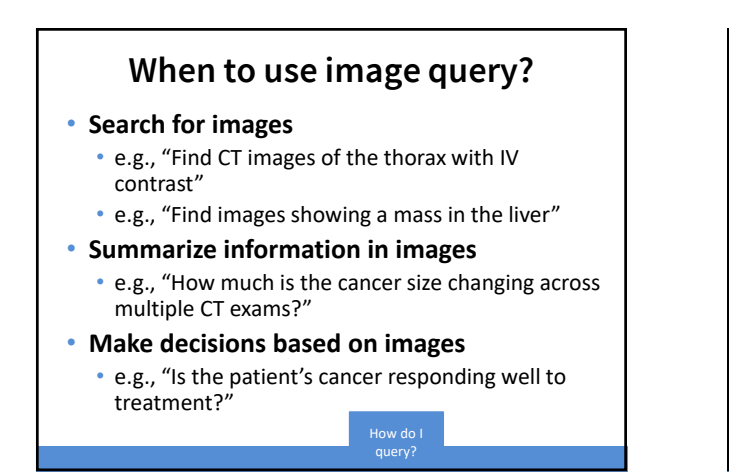

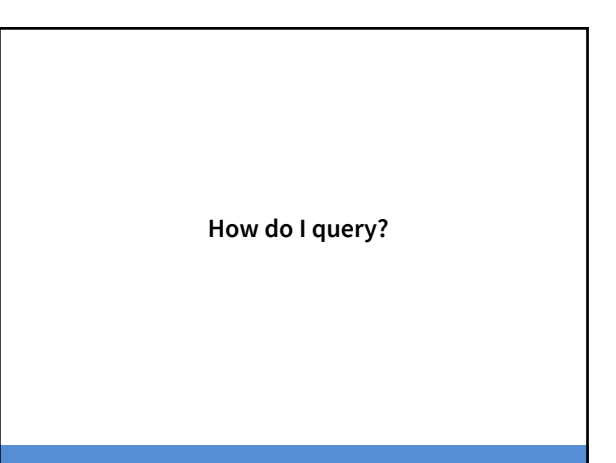

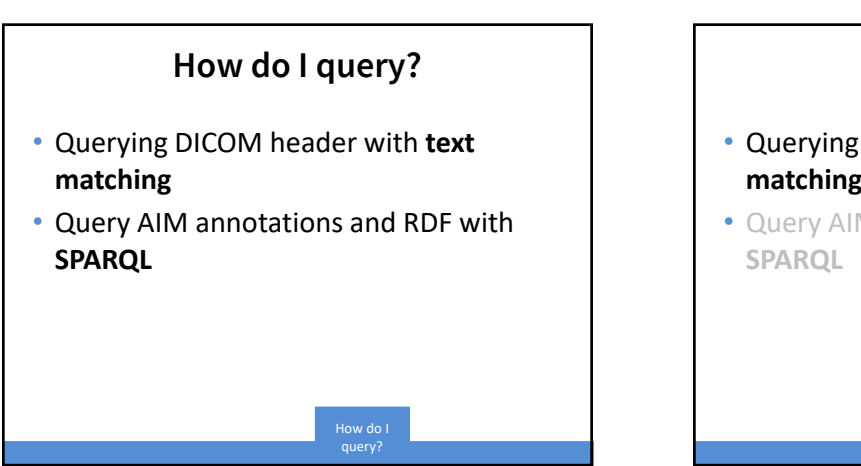

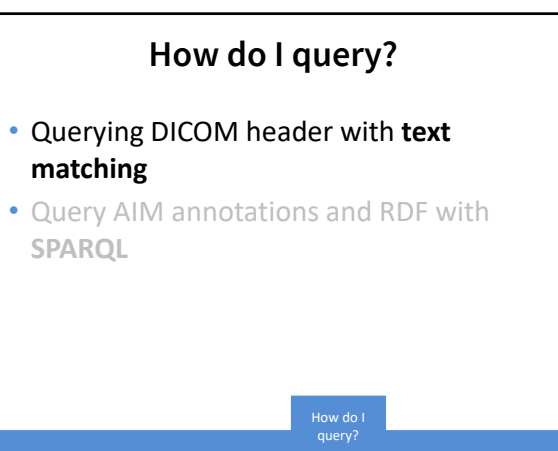

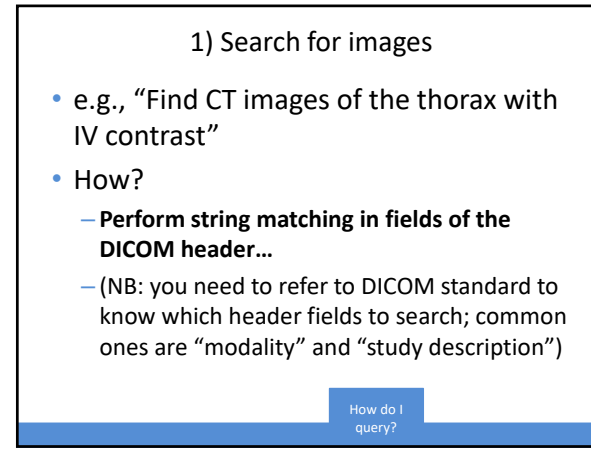

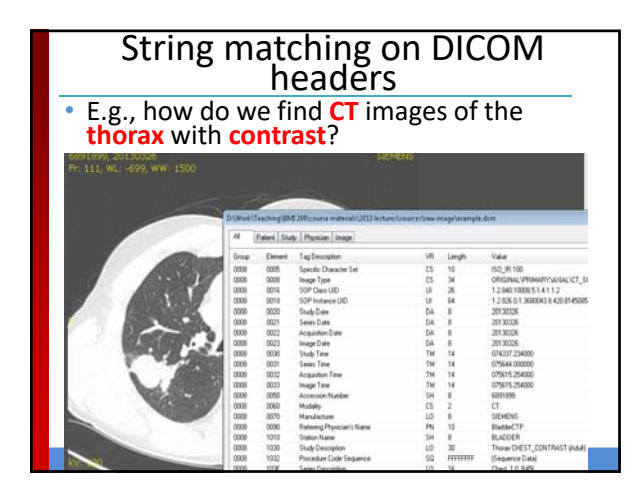

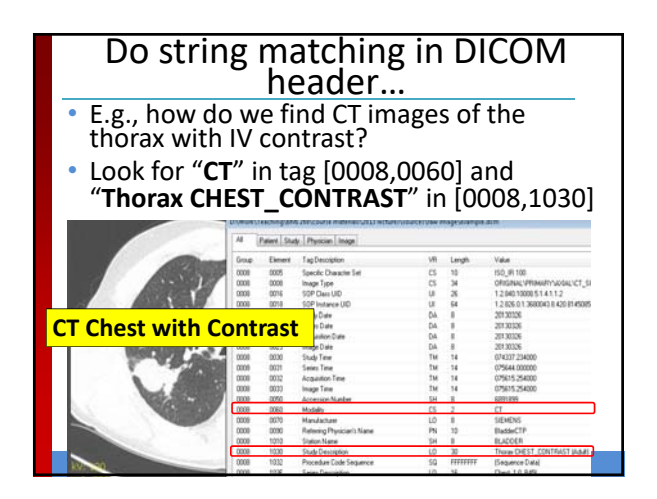

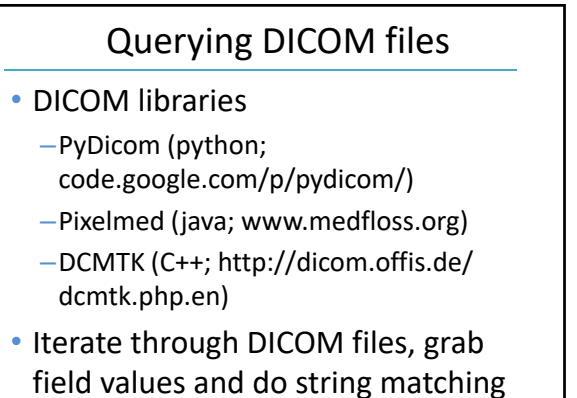

query?

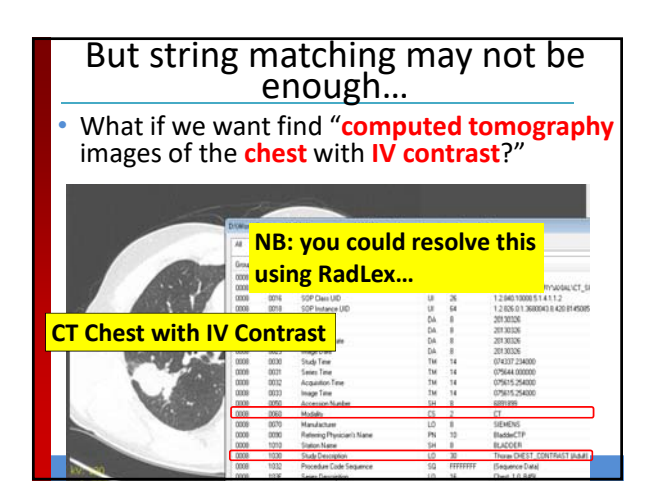

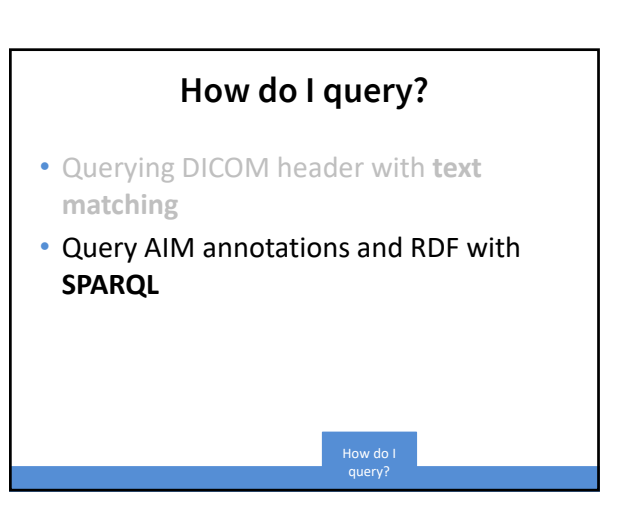

### Motivation for needing to query using RDF or AIM

- AIM and RDF record *semantic information about images* (e.g., anatomy, imaging findings, quantitative image features) separate from the images
- You need a query language to query these formats
	- For RDF: SPARQL
	- For AIM: APIs or XML parsers
- In addition, you can do *computer inference* in addition to simple query

query?

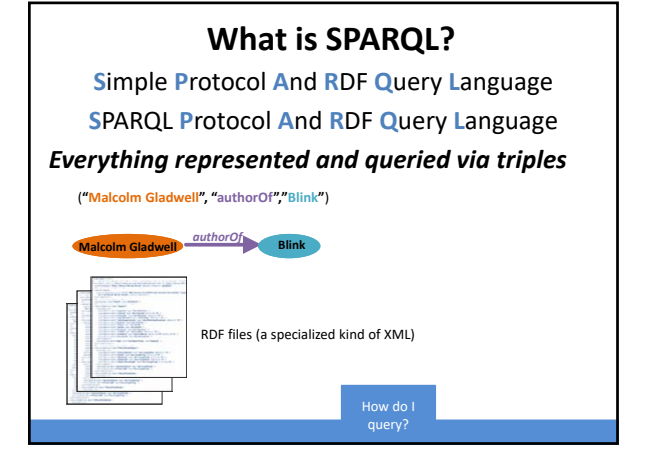

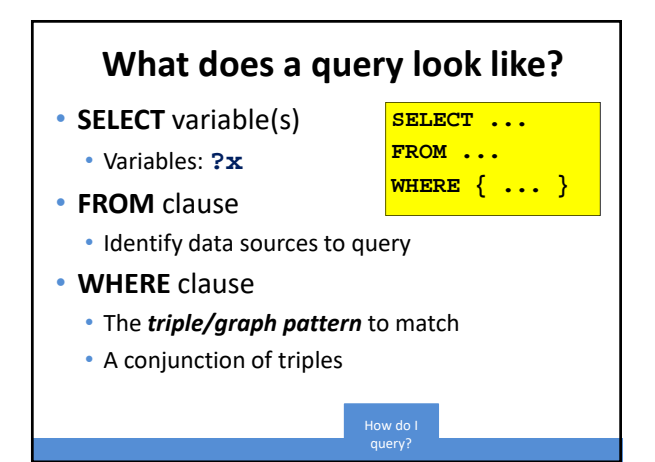

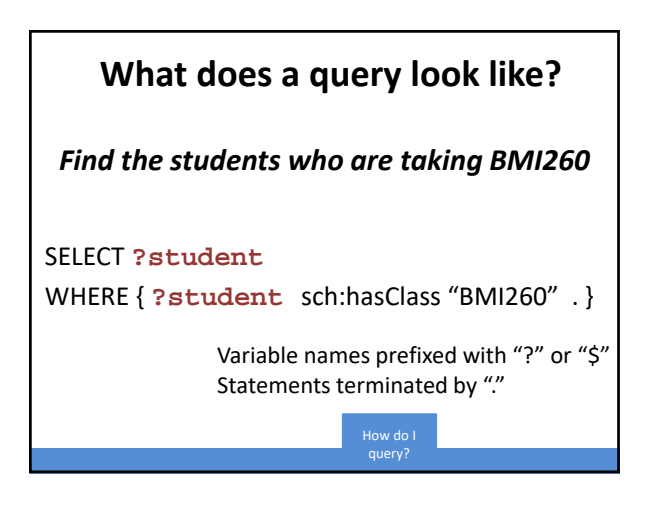

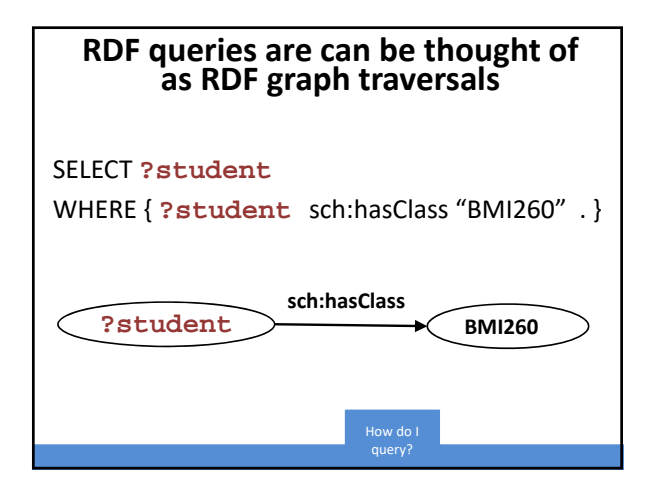

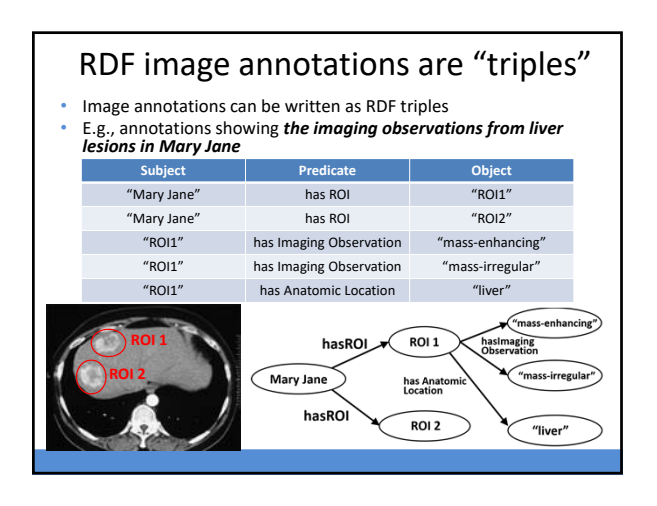

#### AIM/RDF annotations are "triples" • An RDF query can *summarize all the imaging observations from the liver lesion in Mary Jane* **Subject Predicate Predicate Predicate** "Mary Jane" has ROI "ROI1" "Mary Jane" has ROI "ROI2" "ROI1" has Imaging Observation "mass‐enhancing" "ROI1" has Imaging Observation "mass‐irregular" "ROI1" has Anatomic Location "liver" **PREFIX** rx: <http://radlex.org/#> **SELECT ?imgobs WHERE** { **"Mary Jane"** rx:hasROI **?roi ?roi** rx:hasAnatomicLocation **"liver" ?roi** rx:hasImagingObservation **?imgobs**. }

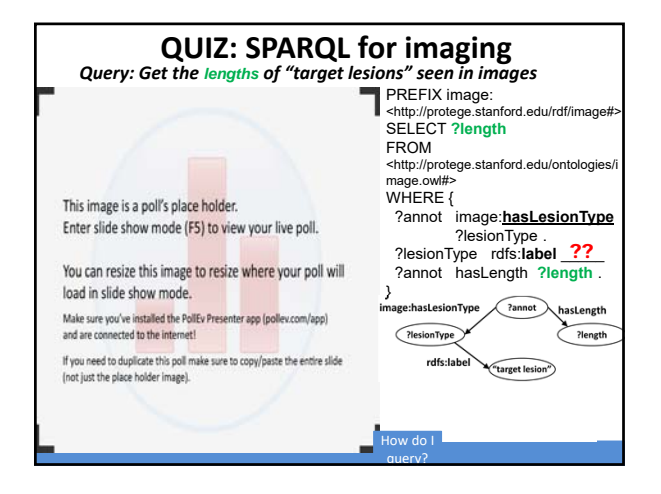

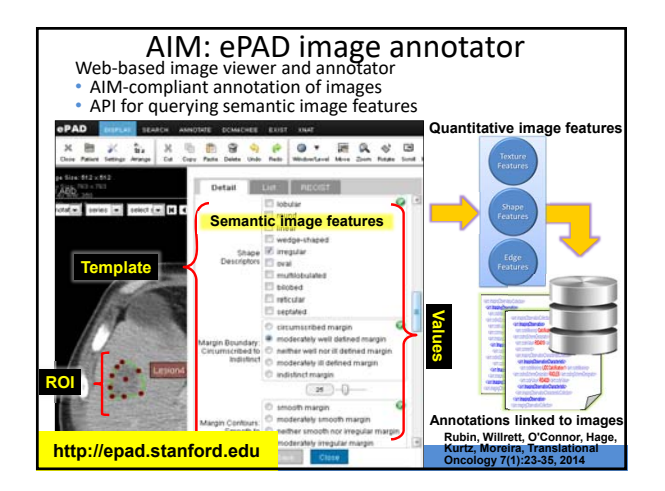

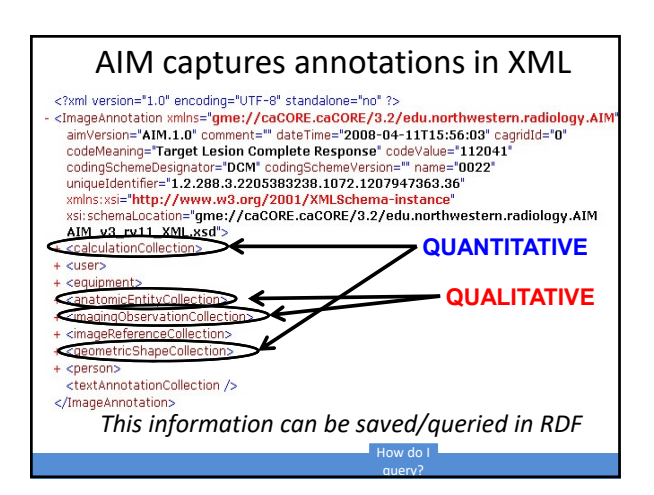

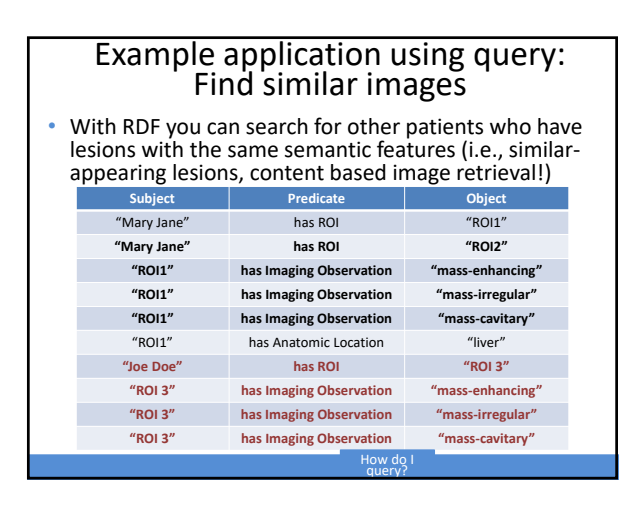

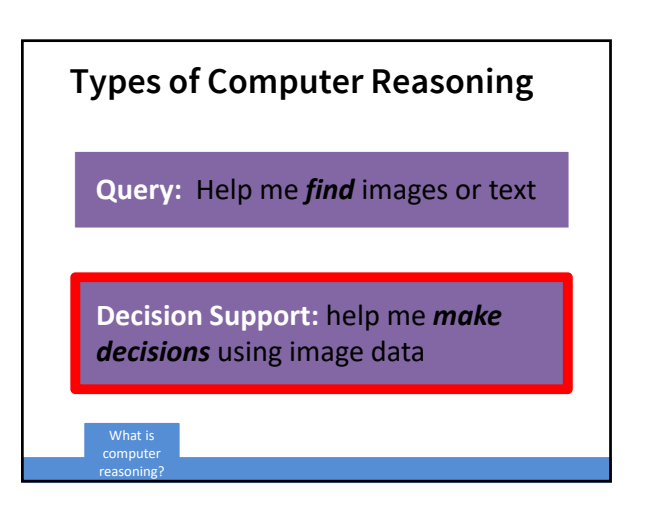

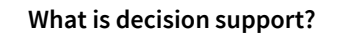

### **What is decision support?**

**Decision Support:** a type of **computer reasoning** that helps to *make decisions:*

- **Patient diagnosis** (what disease causing the image abnormalities?)
- **Patient treatment selection** (how should we treat the disease?)
- **Treatment response** (is the disease responding to therapy?

What is decision support?

What is decision support?

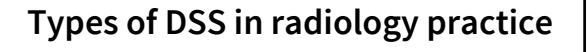

- **1. Computer‐assisted diagnosis systems (CAD):**  What/where is the disease?
- **2. Treatment response assessment:** Analyze images to determine if patients are responding to treatment

What is decision support?

# **Types of DSS in radiology practice**

- **1. Computer‐assisted diagnosis systems (CAD):**  What/where is the disease?
- **2. Treatment response assessment:** Analyze images to determine if patients are responding to treatment

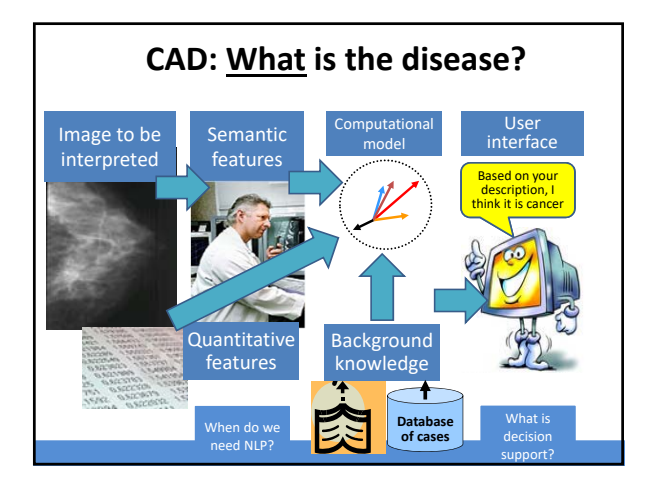

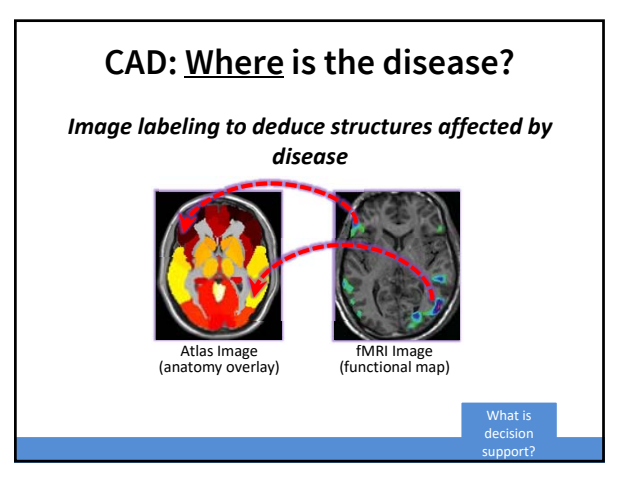

## **Types of DSS in radiology practice**

- **1. Computer‐assisted diagnosis systems (CAD): What/where is the disease?**
- **2. Treatment response assessment:** Analyze images to determine if patients are responding to treatment

What is decision support?

support?

### **Treatment response assessment**

- Assessed on **longitudinal imaging** – **Def**: Repeated imaging studies obtained over time
- **Approach**: Detect change in disease (change in size or other characteristics)

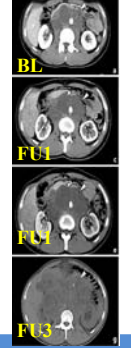

• **Reasoning tasks**: Analyze lesion measurements over time to determine if treatment is working

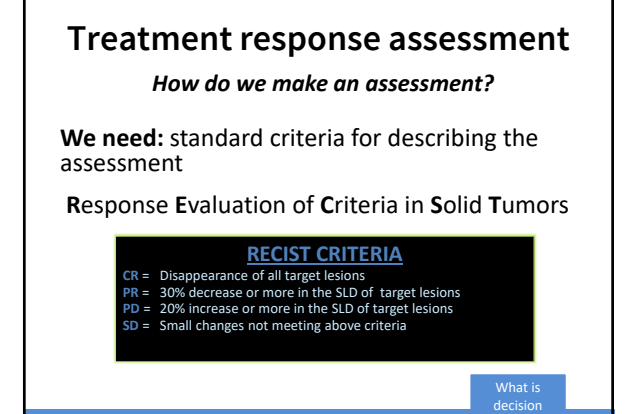

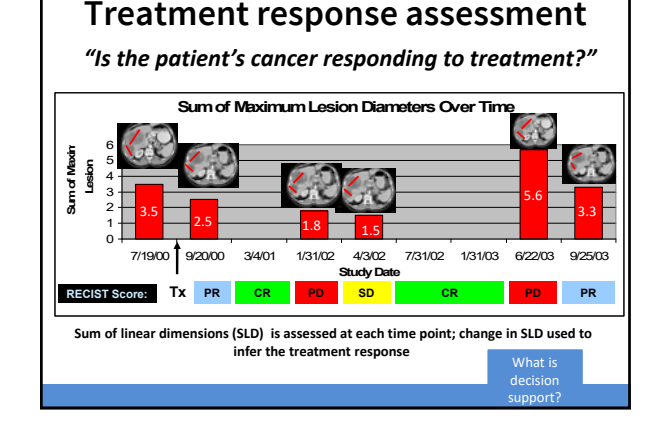

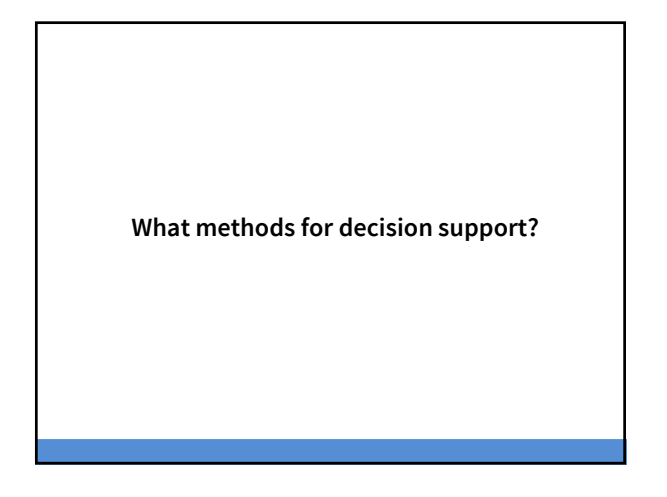

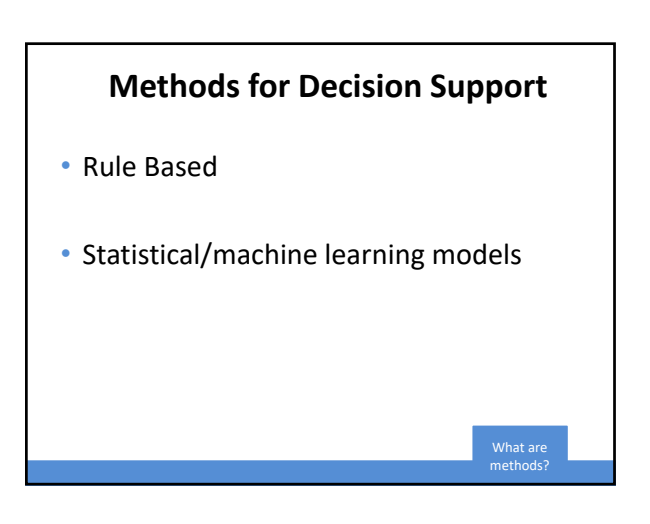

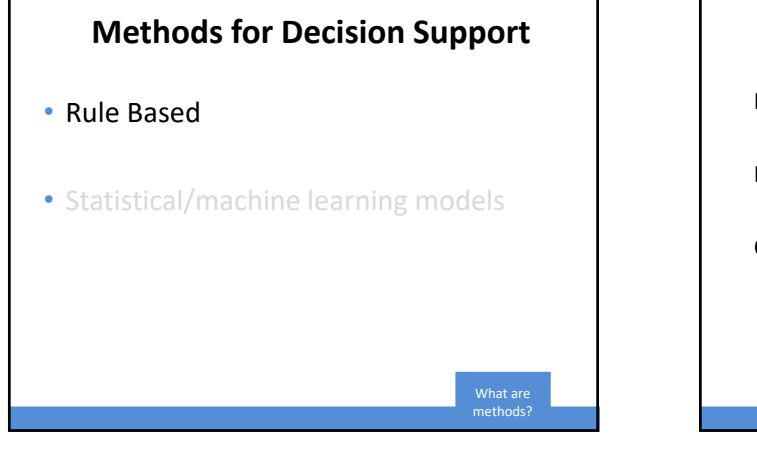

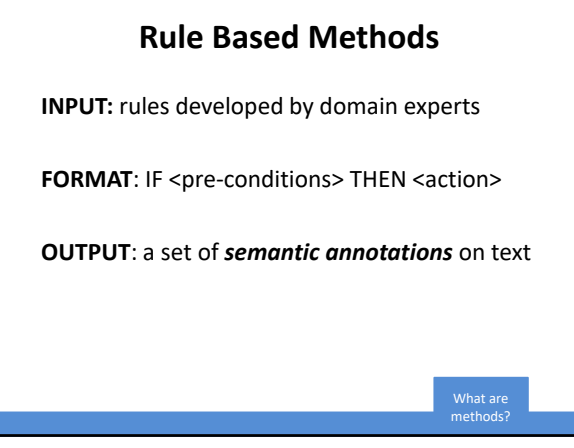

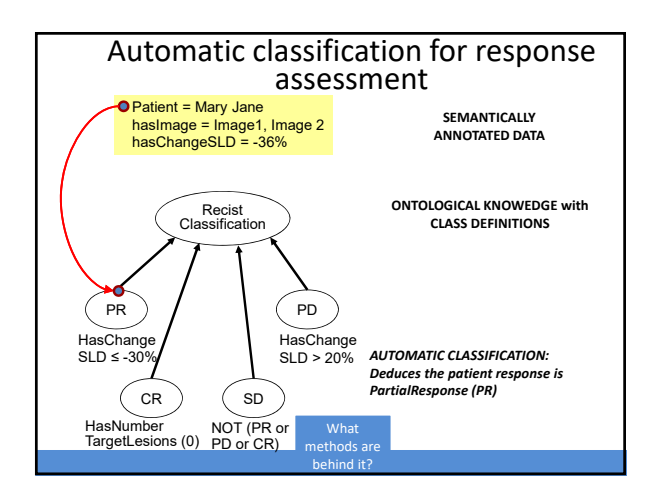

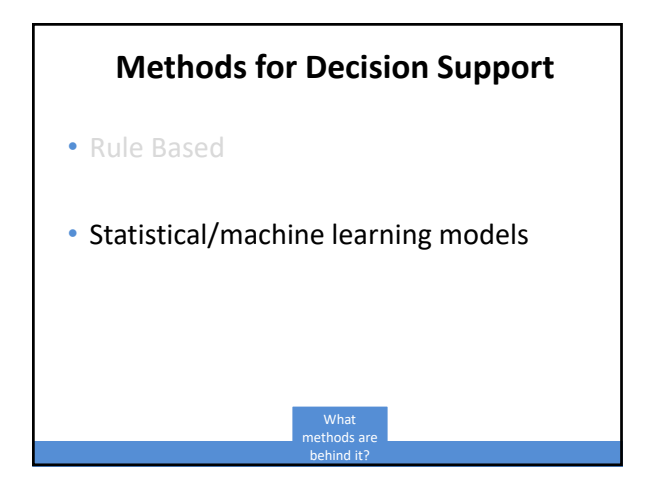

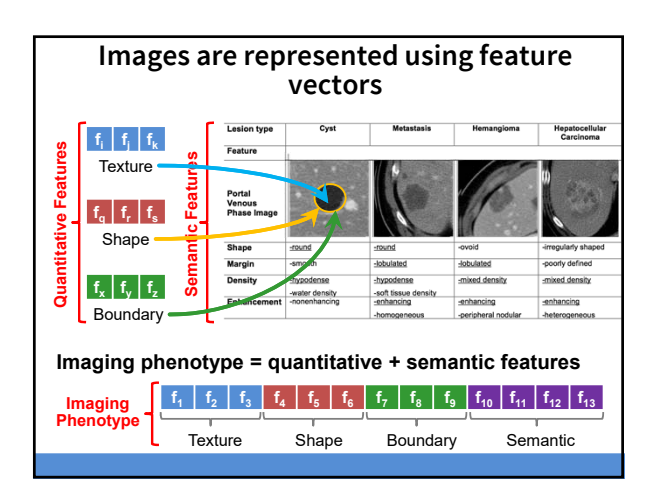

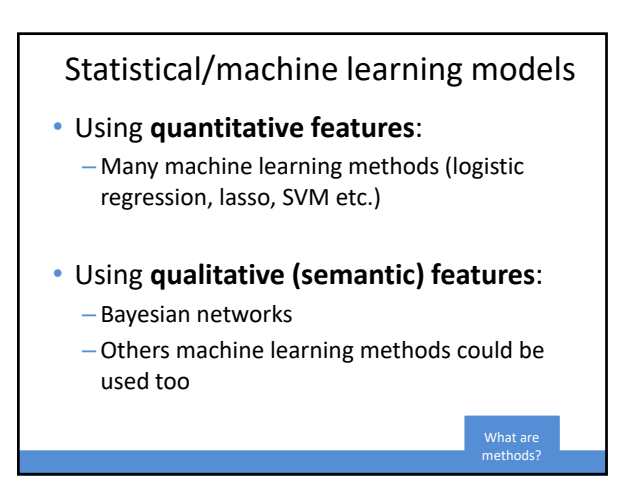

### Statistical/machine learning models

- Using **quantitative features**:
	- Many machine learning methods (logistic regression, lasso, SVM etc.)
- Using **qualitative (semantic) features**:
	- Bayesian networks
	- Others machine learning methods could be used too

methods?

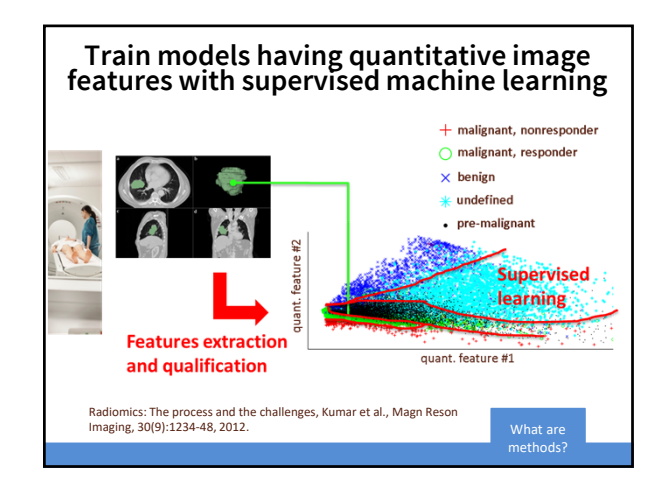

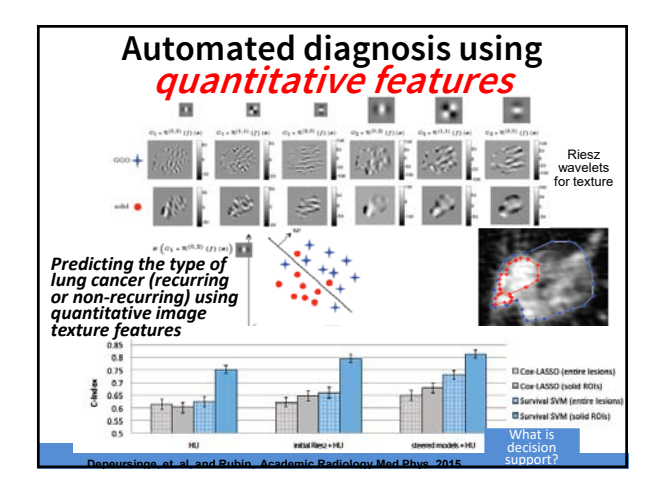

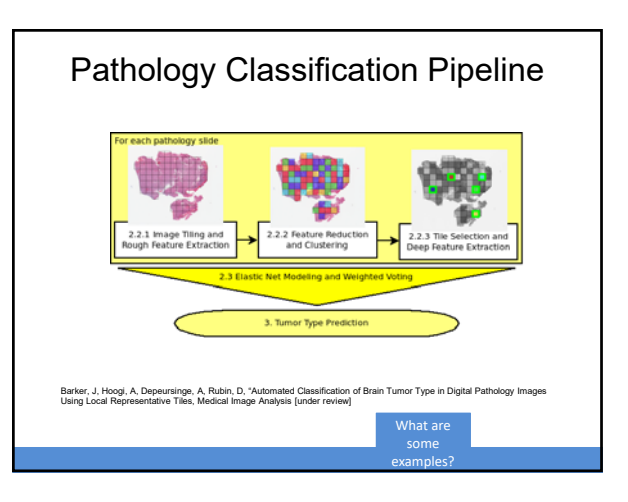

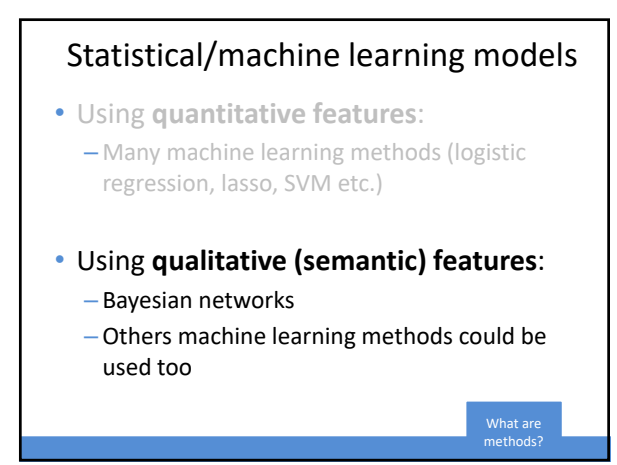

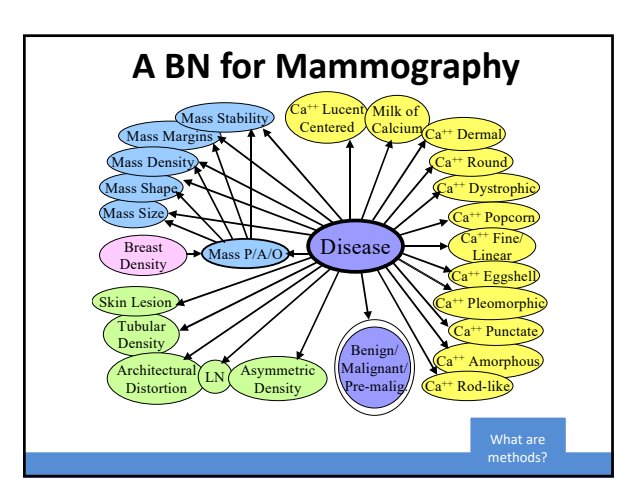

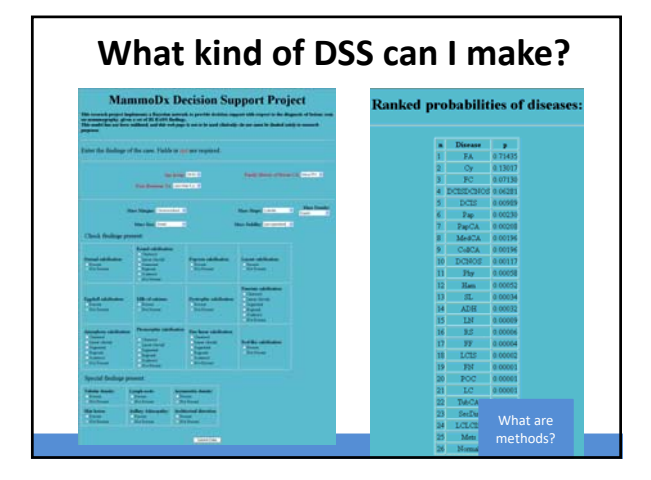

### Output probabilities are actionable

- Decision support for **biopsy**
	- e.g., threshold chance of malignancy  $p > 2\%$   $\rightarrow$  biopsy
- Decision support for **additional imaging**  ("diagnostic mammography")
- Opportunity for shared decision‐making
- Transparency of basis for decisions

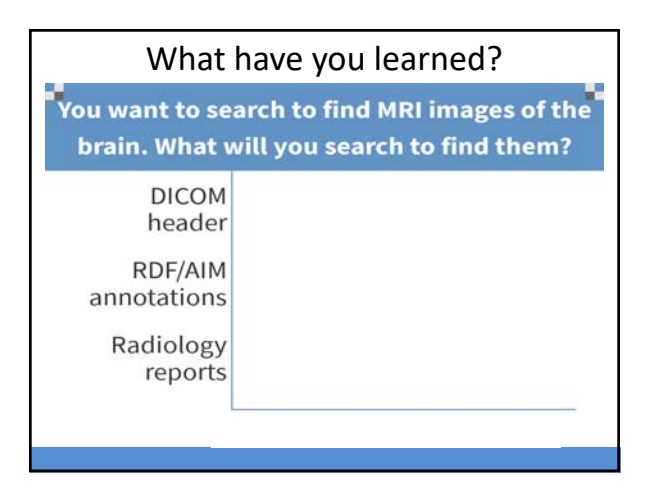

### What have you learned?

What are methods?

You want to search to find MRI images showing a hemorrhage in the brain. What will you search to find them?

DICOM header **RDF/AIM** annotations Radiology reports

### What have you learned?

You want to search AIM annotations for images showing pneumothorax, some annotations have this recorded as "pneumothorax," "PTX," or "pneumo." What resource could your query use to retrieve all of these?

### What have you learned?

**ANS: RDF/AIM or reports**

You want to build a decision support system that tells a radiologist the probability that a lung nodule is a cancer based on what they say in thier report. What method would be best?

Deep learning model based<br>on report text Bag of words model based<br>on report text Bayesian model based on<br>image features in report Rule-based model based on<br>image features in report

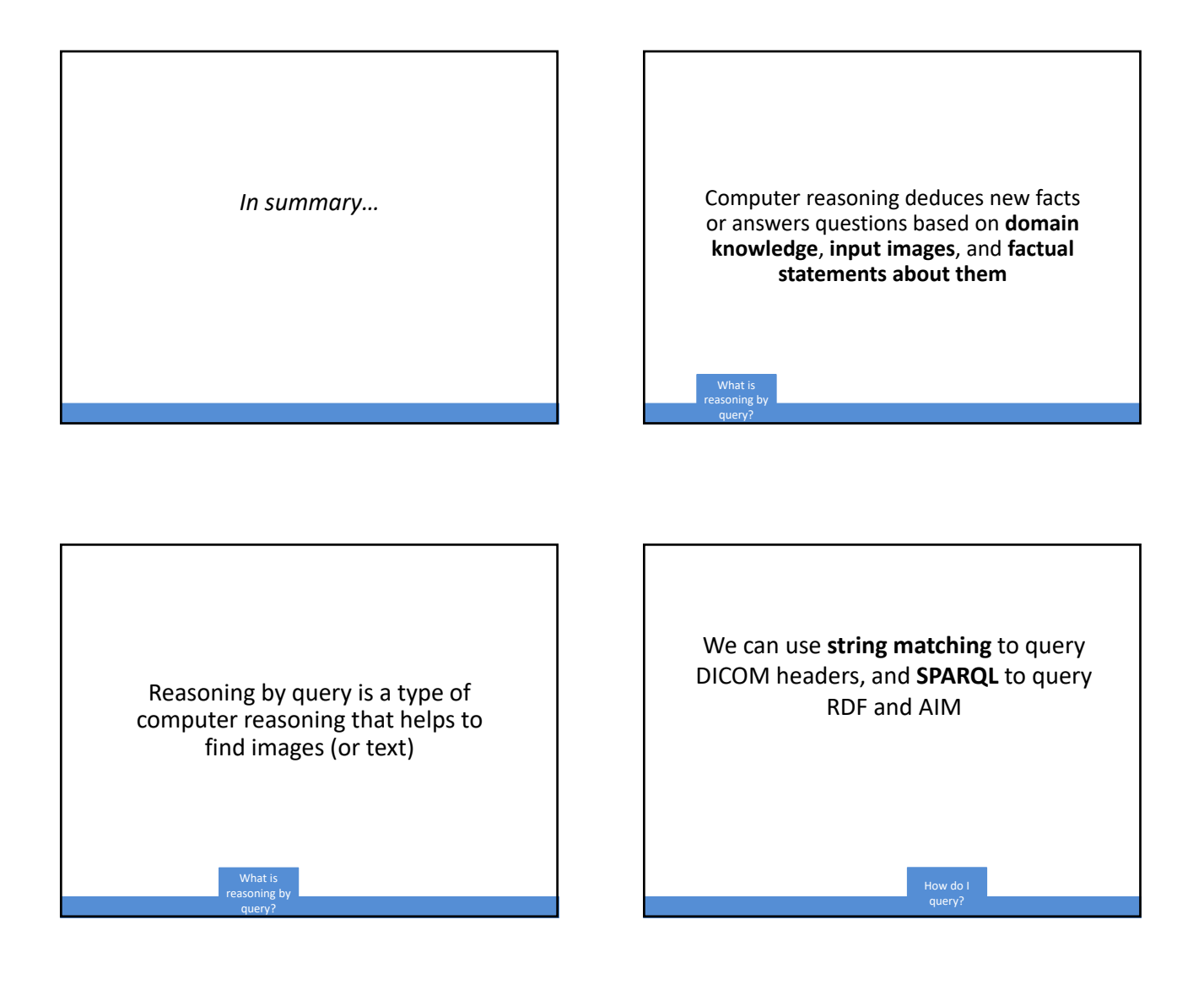

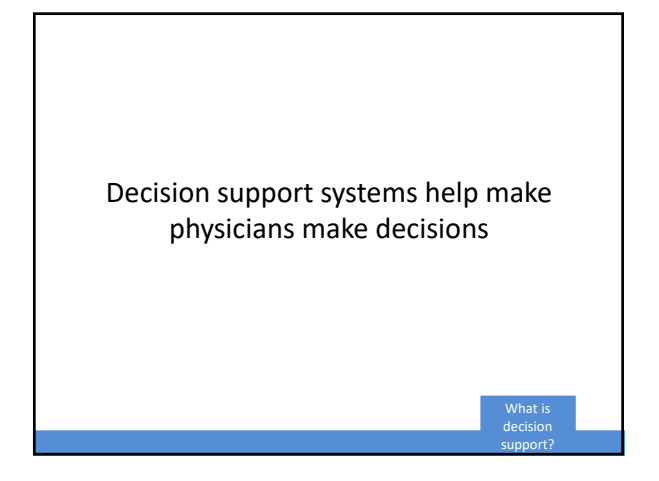

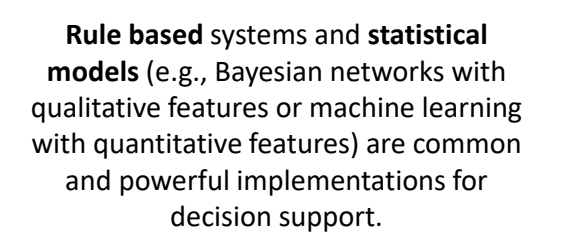

methods?

**Thank you!**